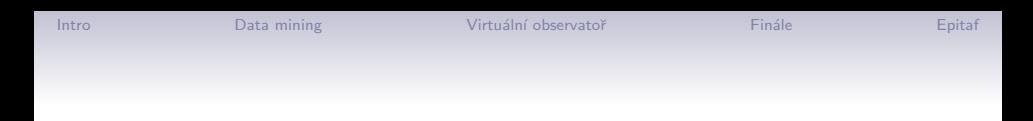

# Rýžování zlata na virtuální obloze

#### z myšlenek vnuknutých Aštarem

#### F. Hroch

UTFA MU, Brno ´

14. květen 2010

[Intro](#page-1-0) [Data mining](#page-6-0) [Virtu´aln´ı observatoˇr](#page-15-0) [Fin´ale](#page-27-0) [Epitaf](#page-31-0) Rýžování zlata

Gold panning

<span id="page-1-0"></span>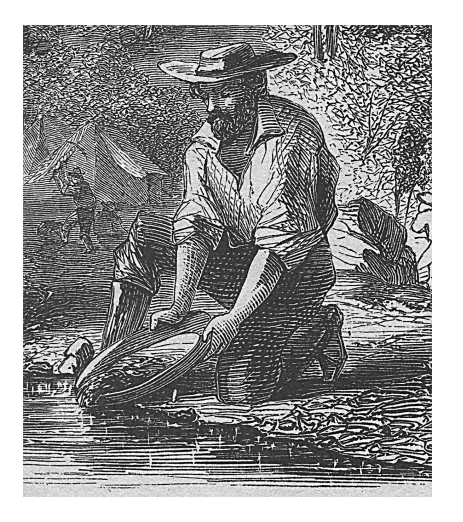

- zlato oddělujeme od vody a písku kroužením v pánvi, těžší zlato klesá ke dnu
- data a informace jsou rozptýlené v informační zlatonosné řece
- hledání hub: stejný princip, jiná metoda
- $\bullet$  nebo vltavíny  $\dots$

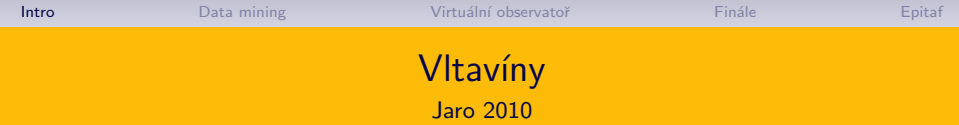

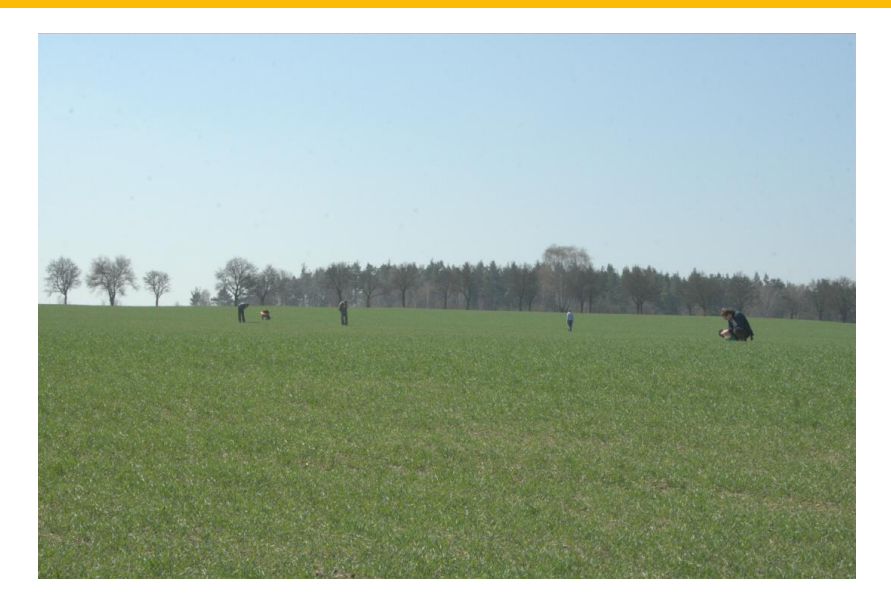

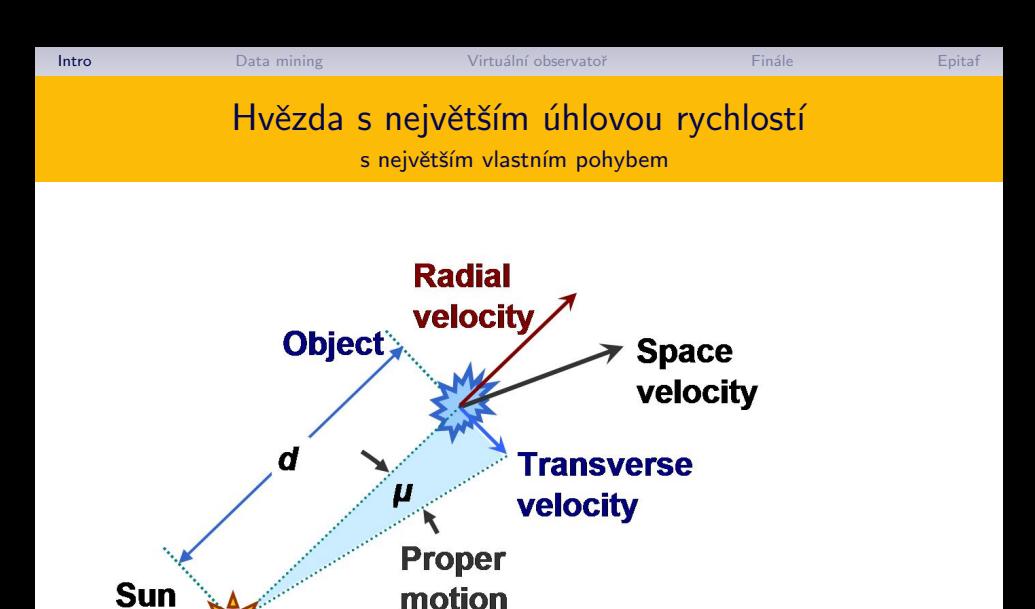

#### Přesné polohy z družice Hipparcos

#### Barnardova hvězda

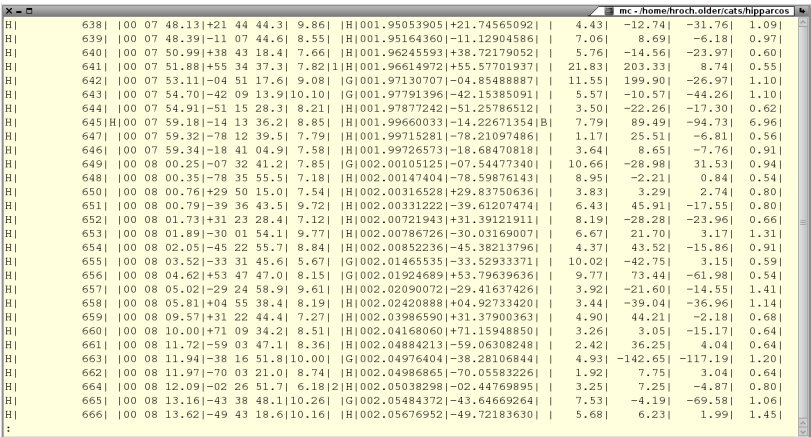

• celkem 118 tisíc hvězd

### Barnardova hvězda na MonteBoo

#### Praktikum z astronomie

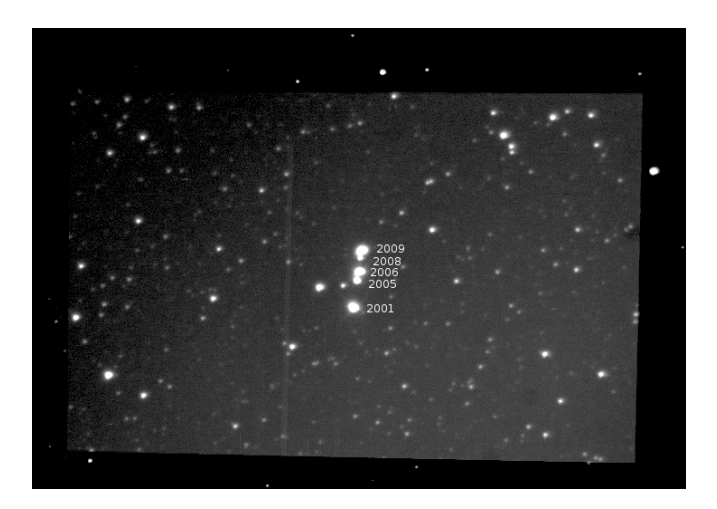

•  $\mu_{\alpha} = -0.684$  (-0.79871),  $\mu_{\delta} = 11.660$  (10.33777) ["/year]

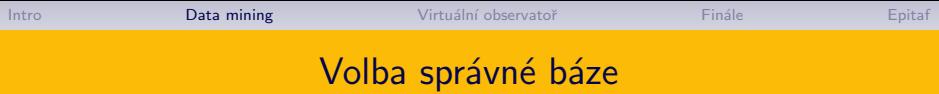

Neskrývá se něco ve tmě?

<span id="page-6-0"></span>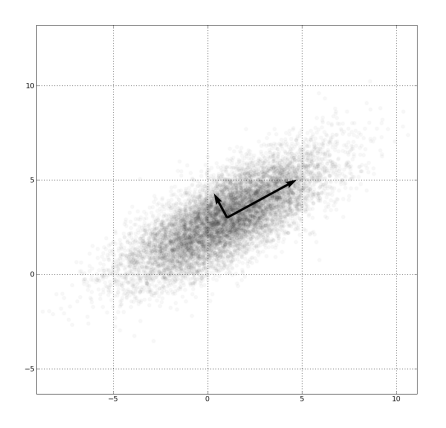

- speciální případ: min. max.
- hledáme přirozenou bázi
- moment setrvačnosti  $\int_V (\bm{r} \cdot \bm{r} - \bm{r} \otimes \bm{r}) \varrho \, \mathrm{d}V$
- $\bullet$  QR, SVD,  $\dots$

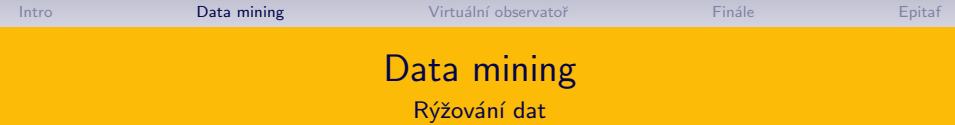

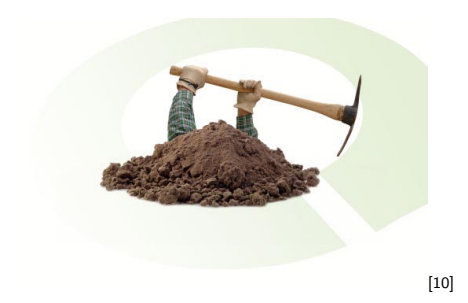

- pátráme po zákonitostech v získaných datech
- data třídíme do skupin (škatulkujeme)
- · obvykle matematické nebo statistické nástroje

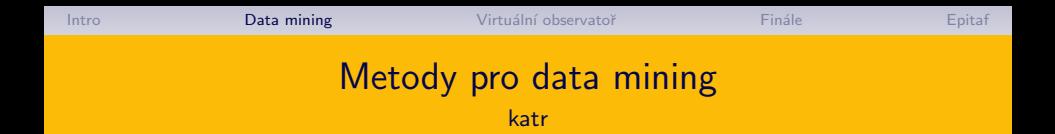

Regresní analýza – použití metody nejmenších čtverců nebo maximální věrohodnosti.

- Klasifikace rozdělení dat do předdefinovaných skupin, volbou vhodné metriky.
- Clustering Podobná klasifikaci s automatickým určováním skupin a jinými algoritmy.

Analýza nákupního košíku – hledání vzájemných vztahů mezi objekty.

### Spektrální klasifikace hvězd

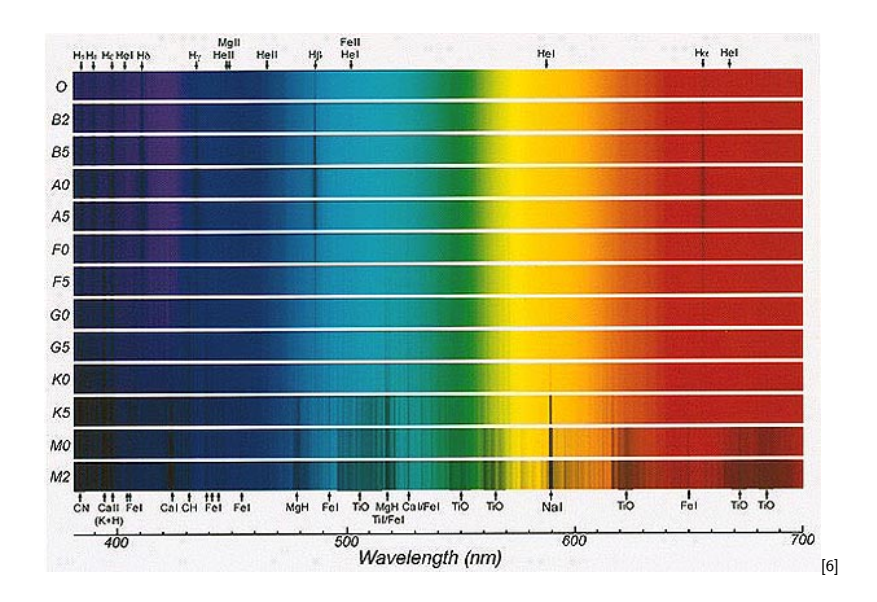

## Klasifikace galaxií

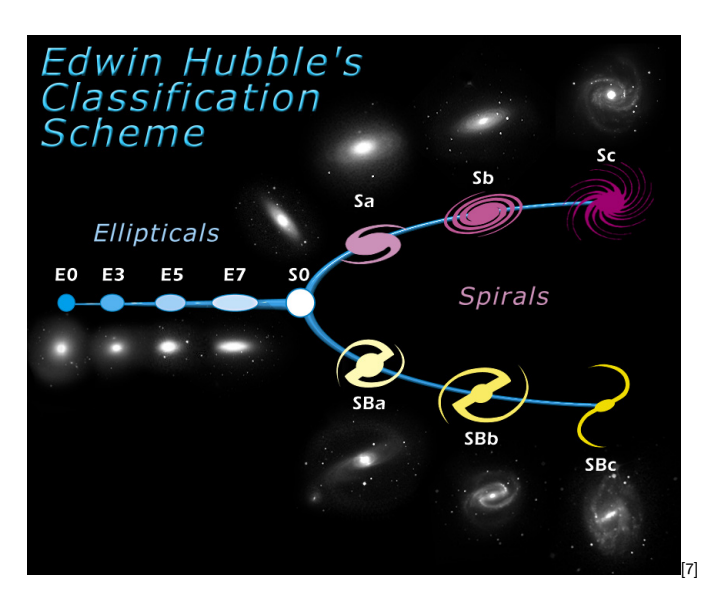

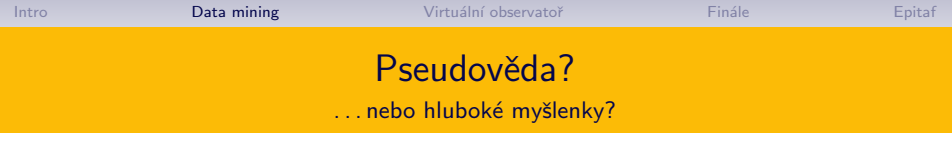

K čemu je potřeba škatulkování?

- omezené lidské vnímání a myšlení nepřemýšlíme spojitě?
- škatulkování je modelování světa kolem
- zjednodušené vnímání reality?
- Potřebujeme skutečně hvězdné třídy ?
- děláme úředničinu nebo skutečně odhalujeme záhady?

Pseudověda?

- Můj pes má čtyři nohy,
- moje kočka má čtyři nohy,
- moje kočka je tudíž pes...??

(Sir Arnold z Jistě pane ministře)

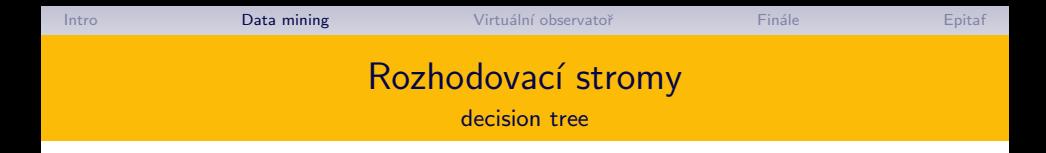

Informační entropie:

$$
-\sum_i p_i \log p_i
$$

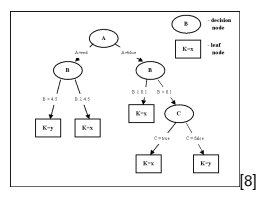

Quinlan's ID3 Algoritmus:

- 1. Ze všech volných parametrů se spočítá entropie.
- 2. Vybere se nejmenší
- 3. Vytvoří se nová větev.
- 4. Celé se to zopakuje na novou větev.

#### Hledání blazarů v Sloanově prohlídce oblohy J. Vážný

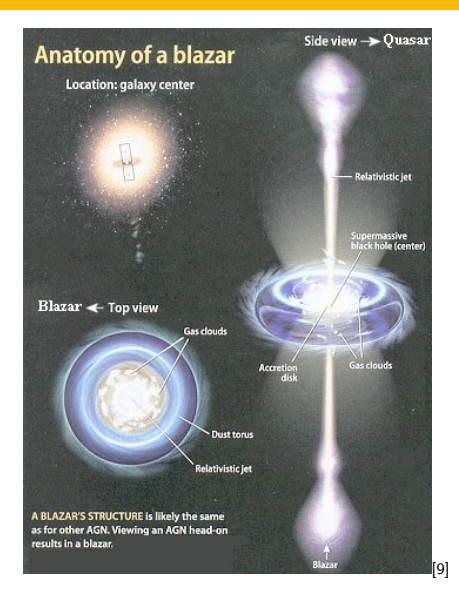

- bakalářská práce [\[4\]](#page-30-0)
- Sloan digital sky survey 2.5 m dalekohled
- synchrotronové záření
- $F(\lambda) \propto \lambda^{-\alpha}$
- robustní fit přímky v  $log F$

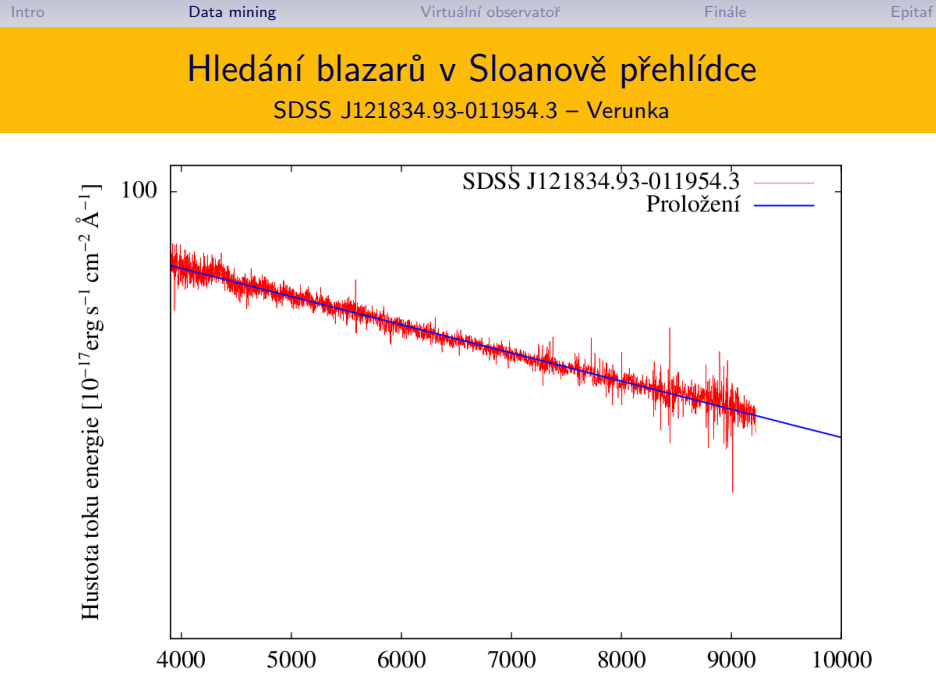

Vlnová délka [Å]

[Intro](#page-1-0) [Data mining](#page-6-0) [Virtu´aln´ı observatoˇr](#page-15-0) [Fin´ale](#page-27-0) [Epitaf](#page-31-0)

# Hledání zlatých písků

Jak získat hory dat?

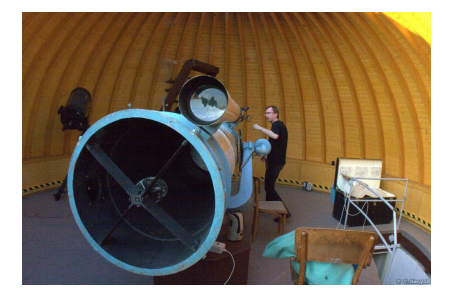

- pozorujeme co chceme
- pozorujeme kdy chceme
- potřebujeme vhodný přístroj
- <span id="page-15-0"></span>• dožijeme se výsledku?

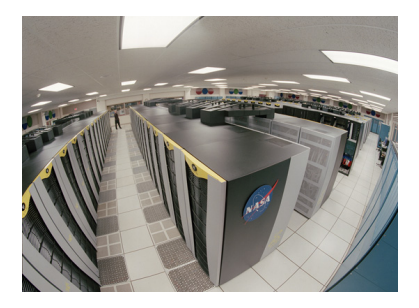

- $\bullet$  ihned k dispozici ve velkém množství
- data jsou před-zpracované
- spoléháme na někoho jiného

#### Jaké data požadujeme?

"Získávání dat pozorováním může být považováno za zastaralé"<br>.

- Snadná dostupnost zavrhujeme posílání poštou (diskety, flash memory, děrné štítky), složité podmínky užití.
- Předzpracované obvykle jen osazenstvo příslušné observatoře ví, jak správně zpracovat data bez systematických efektu
- Standardní formát formát je způsob, jak uložit data v počítačových systémech, ukládáme v předem předepsaném a tvaru.
- Standardní veličiny nutná pečlivá kalibrace na konvenčně použitelné veličiny.

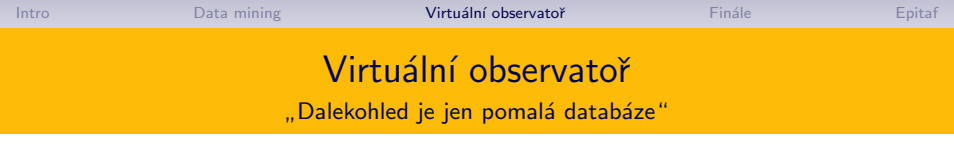

No image available

- universální přístroj dostupný přes počítač a síť
- poskytuje data ve stejné podobě jako CCD, družice, ...
- k přímému použití astronomem
- neposkytuje nástroje na analýzu

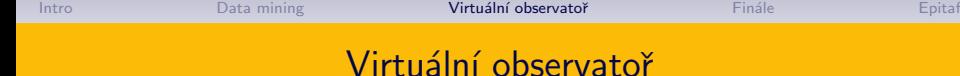

Schéma

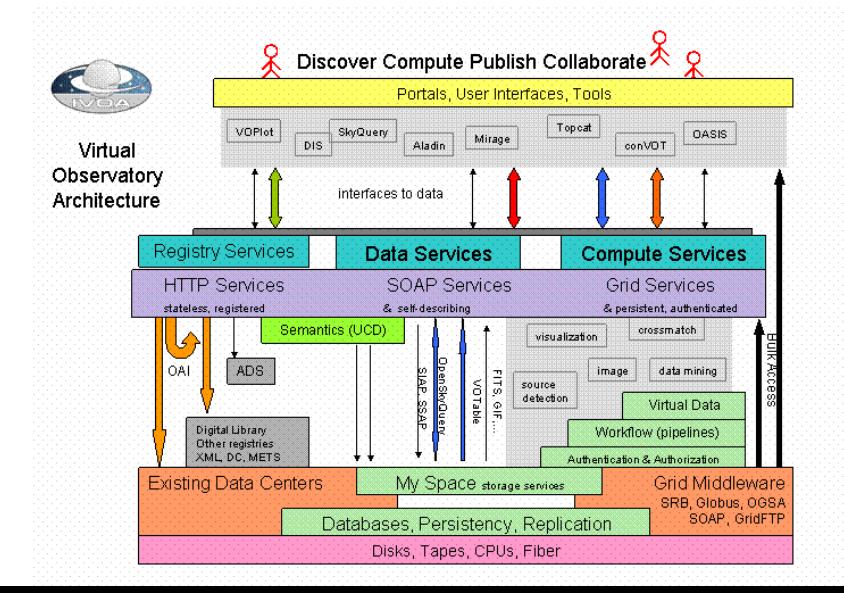

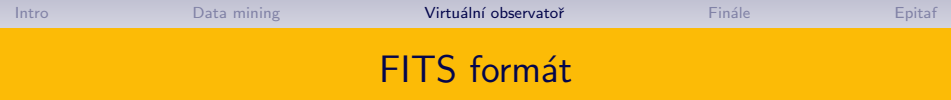

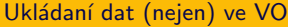

ASTRONOMY & ASTROPHYSICS HOTPURNUMT OCHOTPI

JUNE 1981, PAGE 363

Astron, Astrophys, Suppl. Ser. 44, (1981) 363-370

#### FITS: A FLEXIBLE IMAGE TRANSPORT SYSTEM

D. C. WELLS (1). E. W. GREISEN (\*) (2) and R. H. HARTEN (\*\* Kitt Peak National Observatory Tucson, Arizona, U.S.A.

Received March 31, accepted September 4, 1980

**nary..** A format for the interchalling of astronomical images and other cligital arrays on magnetic tape is in<br>(ibed. This format provides a **challe but powerful mechanism for the unambiguous transmission** of inibood. This formult provides as a big bout powerful mechanism for the unambiguous transmission of a<br>immersional, regularly spaced date, rrays, it also provides a method for the transmission of a virtually<br>witted number o read number or suxulary parany cars use may be associated with the image. The parameters are written<br>Form which is easily interprete<mark>d by both humans and computers. The FITS format has been adopted for</mark> Penamission of astronomical in<br>Penamission of astronomical in ge data by several large observatories including the Very Large Array, he Kitt Peak Observatory and the Anglo-Australian Observatory.

1. Introduction.- With the advent of the WSRT and radio astronomy, the increased use of CCD area. he VLA in and other digital techniques in optical astronomy, and the c of satellites for astronomical observations at et<br>cials, the number of images in digital form in enormously, In order to compare images made at observatories and in order to continue the processible<br>images, astronomers often wish to transport these their home sites or to other observatories. This in of data has traditionally been hampered by the fact ti installation has generated its own software system forb processing tailored to its own computer facilities, with a differencementy. Almost every installation has developed least one unique data format and produced a large quantity of software beard on the use of that internal format. Given this

words : data analysis

means to transmit arbitrary amounts of text within standard data files in order to encourage the use of "self-documentir data tapes. Finally, it needs to be general so that it can adapt to new situations and other inevitable changes, and so that it can be used in image processing applications outside of astronomy.

Over the past several years we have developed and used a number of formats in an attempt to find a solution to the data transport problem. These experiences confirmed the validity of the basic idea, but pointed out the dangers of gidity and complexity in the design of interchange formats. We have reviewed our formats and a variety of other existing<br>formats (e.g. "Workshop on Standards for Image Pattern nition\*, 1977) and concluded that none of them conta tity, flexibility or generality, An

- Flexible Image Transport System,
- původně rádioastronomický formát.
- ukládá společně data i metadata,
- později rozšířen na obrázky i tabulky.

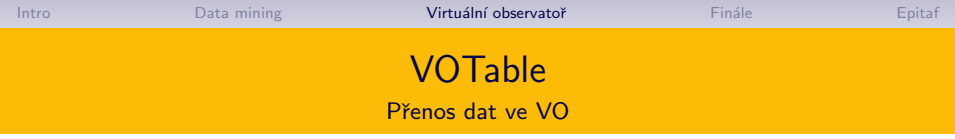

- odvozeno z FITS
- $\bullet$  obsahuje metadata popisují samotná data
- $\bullet$  meta- abstrakce nad něčím
- metadata obrázku: rozměry, souřadnice (pixely úhly), ...
- metadata tabulky: počet sloupečků, popis jednotlivých sloupečků, jednotky, ...
- $\bullet$  cíl typu: program program
- $\bullet$  XMI formát
- komunikace prostřednictvím XML-RPC (for hackers only)

Intro

#### **Anatomie VOTable**

#### ...až na kost

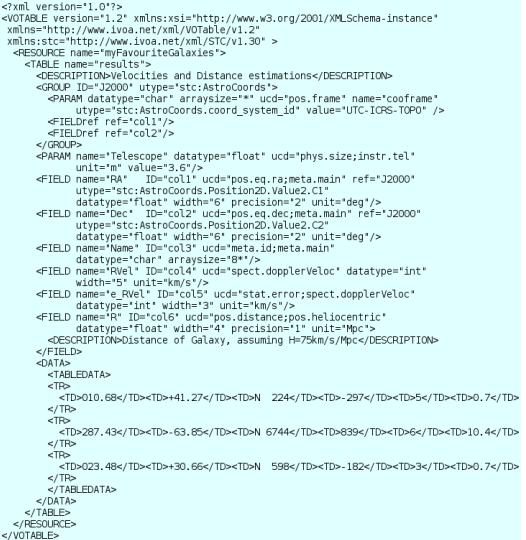

## Katalog Hipparcos

#### očima Virtuální observatoře

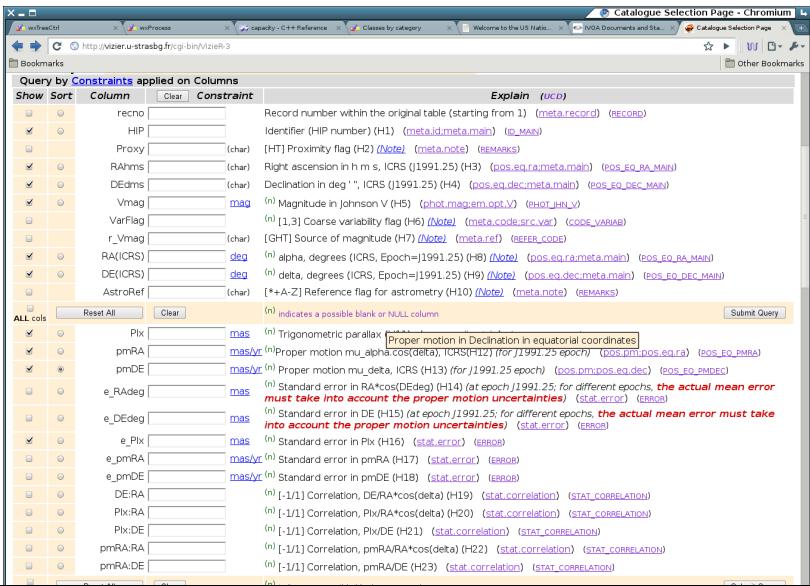

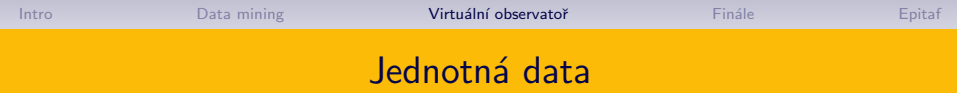

Astrometrie, spektroskopie

• existuje jednotný standard — pixely,  $\alpha$ ,  $\delta$ ,  $\lambda$ 

Fotometrie

- ve 21. století nemáme sjednocené fotometrické veličiny
- radio  $W/m^2$ , Jansky
- optika, IR magnitudy:  $m = m_0 2.5 \log_{10} I/I_0$
- RTG,  $\gamma$  keV, MeV

# Masivni práce s Virtuální observatoří

hvězdné proudy v naší galaxii (Sloanova prohlídka)

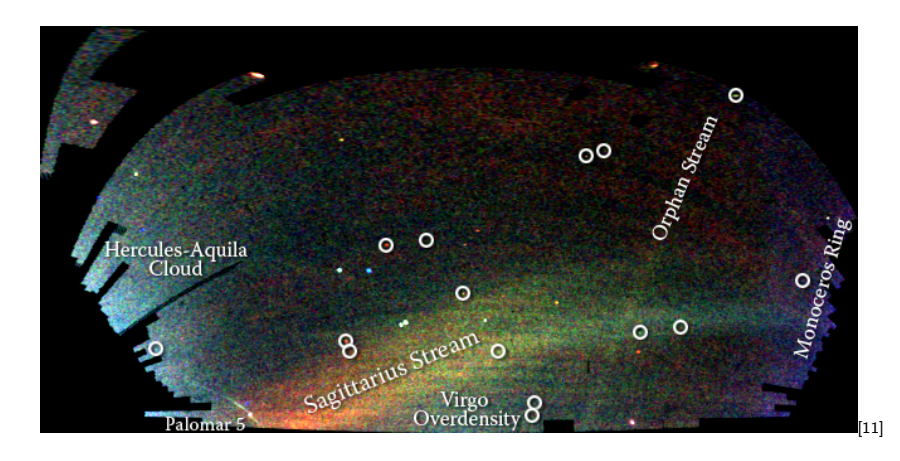

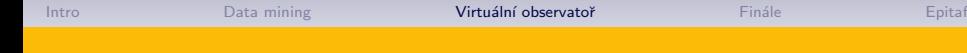

## Klasika a rýžování

Když dva dělají totéž

#### Klasika

- Výběr sympatického objektu
- noci strávené u dalekohledu
- zpracování naměřených dat
- model
- $\bullet$  závěry

#### Rýžování

- pátráme po něčem abstraktním
- noci strávené u počítače
- model
- závěry

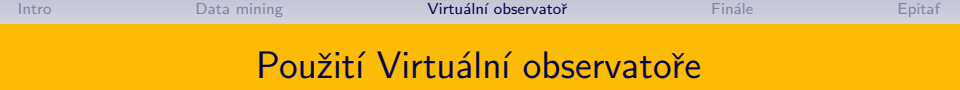

- další druh přístroje
- $\bullet$  snadná vizualizace dat
- snadné spojení několika informačních zdrojů
- snadné předávání dat mezi programy
- homogenizace dat
- studium vlastních pohybů (hvězdokupy, asociace, ...)
- sestavování multispektrálních obrázků a spekter
- $\bullet$  objevování nových objektů (hnědí a bílí trpaslíci, blazary, ...)
- studium velkoškálových struktur ve vesmíru

[Intro](#page-1-0) [Data mining](#page-6-0) [Virtu´aln´ı observatoˇr](#page-15-0) [Fin´ale](#page-27-0) [Epitaf](#page-31-0)

# Česká virtuální observatoř

Czech Virtual Observatory

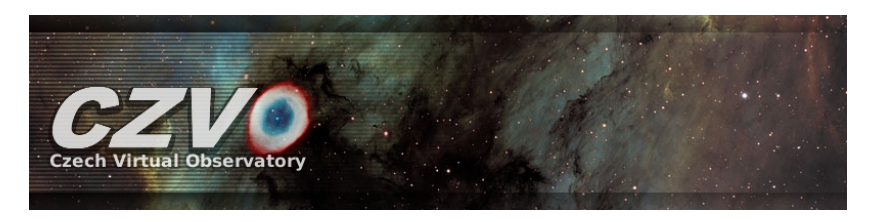

- <http://stelweb.asu.cas.cz/czvo/>
- · duchovní otec: Petr Škoda
- Ondřejov: centrum, infrastruktura, spektra
- <span id="page-27-0"></span>• Brno: metody, data mining, software

[Intro](#page-1-0) [Data mining](#page-6-0) [Virtu´aln´ı observatoˇr](#page-15-0) [Fin´ale](#page-27-0) [Epitaf](#page-31-0)

#### Virtuální archív Monteboo

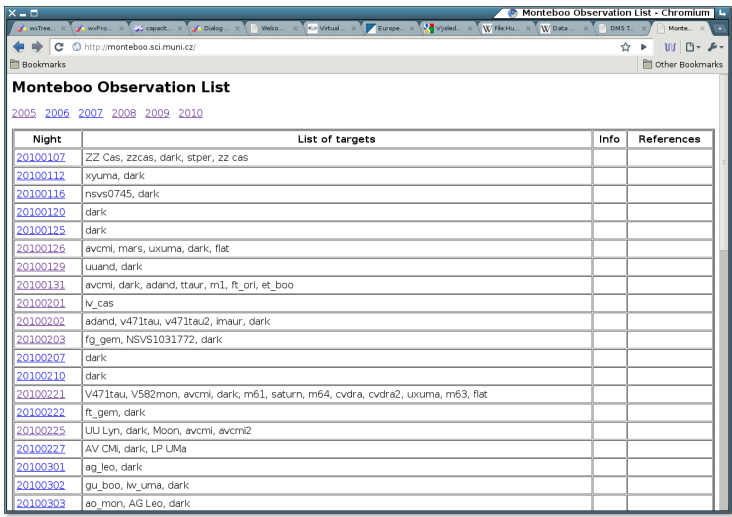

přes 150 tisíc snímků, 5.6 mil. sekund (65 dní) ... za 5 let

Data mining

Intro

Virtuální observatoř

Finále

Epitaf

## Podpora VO pro Munipack

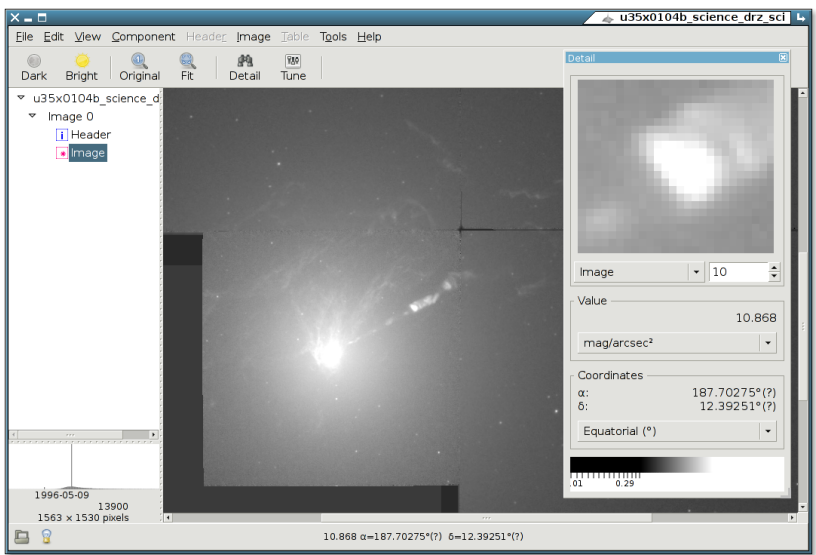

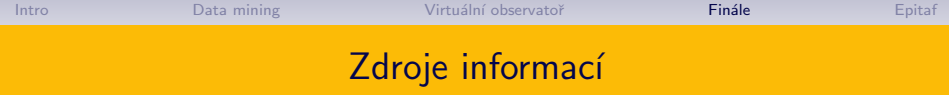

- 冨 <http://www.physics.muni.cz/~hroch/ryzovani.pdf>
- S. <http://stelweb.asu.cas.cz/czvo/>
- <http://www.ivoa.net> 暈
- 畐 <http://www.euro-vo.org/pub/>
- <span id="page-30-0"></span>讀 [http://is.muni.cz/th/211665/prif\\_b/bak.pdf](http://is.muni.cz/th/211665/prif_b/bak.pdf)
- 譶 [http://www.abclinuxu.cz/clanky/rozhovory/](http://www.abclinuxu.cz/clanky/rozhovory/jef-raskin-programmers-at-work) [jef-raskin-programmers-at-work](http://www.abclinuxu.cz/clanky/rozhovory/jef-raskin-programmers-at-work)

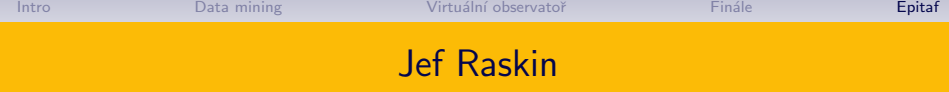

 $1943 - 2005$ 

<span id="page-31-0"></span>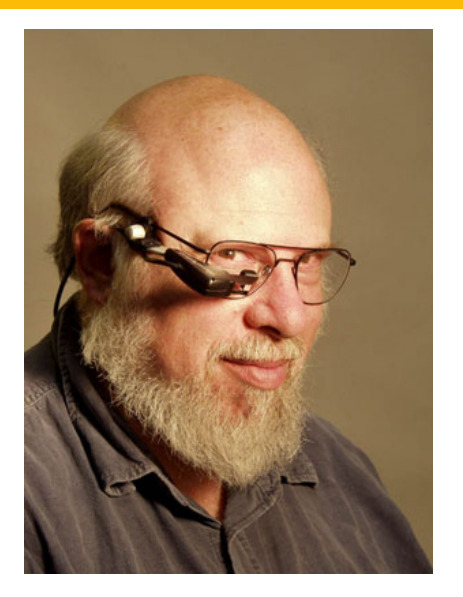

- $\bullet$  matematik, hudebník,  $\dots$
- otec Apple Macintosh
- autor The Humane Interface
- počítače jako spotřebiče
- metafory
- myšlenkové modely
- rýžování ...
- . . . a fyzika ?

<span id="page-32-6"></span><span id="page-32-5"></span><span id="page-32-4"></span><span id="page-32-3"></span><span id="page-32-2"></span><span id="page-32-1"></span><span id="page-32-0"></span>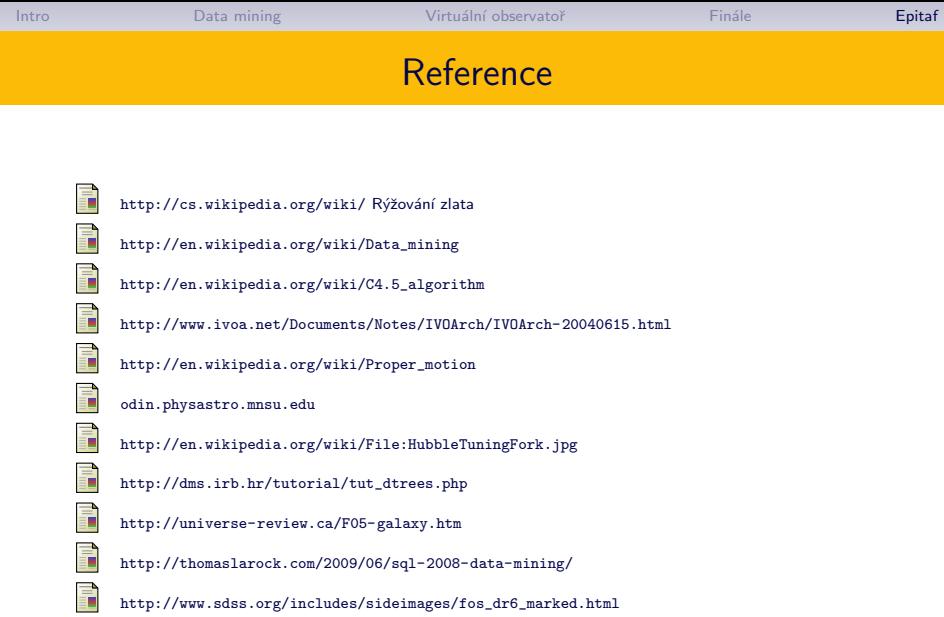